## **Rekurzió az SQL-ben**

Tankönyv: Ullman-Widom: Adatbázisrendszerek Alapvetés Második, átdolgozott kiadás, Panem, 2009

10.2. Rekurzió az SQL-ben, az "Eljut"-feladat Oracle-ben és PL/SQL-ben

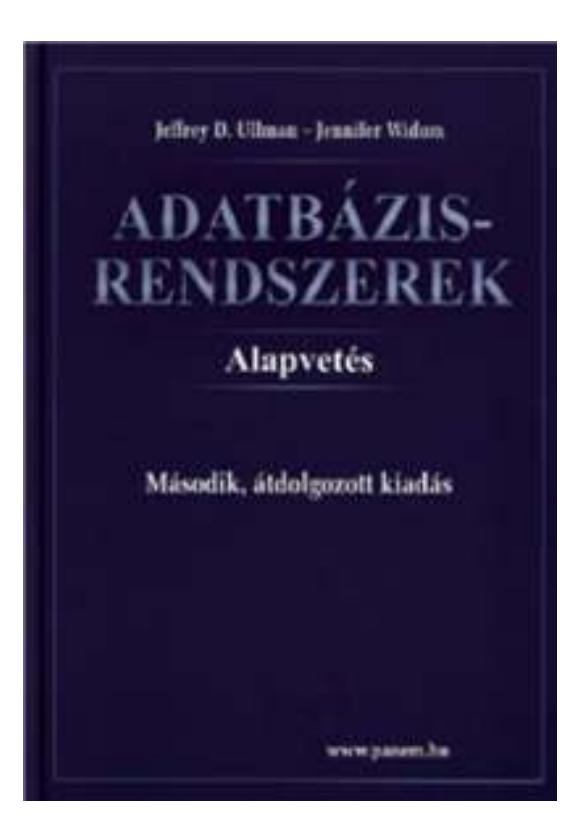

# Az, Eljut feladat<sup>"</sup> SQL-99 szabványban

Tankönyv 10.2. fejezet példája (az ELJUT feladat)

 Jaratok(legitarsasag, honnan, hova, koltseg, indulas, erkezes) táblában repülőjáratok adatait tároljuk. Mely városokba tudunk eljutni Bp-ről?

#### WITH RECURSIVE Eljut AS

(SELECT honnan, hova FROM JaratokUNION

SELECT Eljut.honnan, Jaratok.hovaFROM Eljut, Jaratok

WHERE Eljut.hova = Jaratok.honnan)<br>27 kave EBOM Eliut WUFBE kannan

SELECT hova FROM Eljut WHERE honnan='Bp';

## **Oracle megoldások: WITH utasítással**

- Az Oracle SQL a WITH RECURSIVE utasítást nem támogatja, ott másképpen oldották meg WITH utasítással (Oracle 11gR2 verziótól)
- **⊳** with eljut (honnan, hova) as (select honnan, hova from jaratok union all select jaratok.honnan, eljut.hova from jaratok, eljut where jaratok.hova=eljut.honnan )SEARCH DEPTH FIRST BY honnan SET SORTINGCYCLE honnan SET is cycle TO 1 DEFAULT 0 <mark>select</mark> distinct honnan, hova from eljut order by honnan;

# **Oracle megoldások: connect by**

> SELECT DISTINCT hova FROM jaratok WHERE HOVA <> 'DAL'START WITH honnan = 'DAL'CONNECT BY NOCYCLE PRIOR hova = honnan;

 SELECT LPAD(' ', 4\*level) || honnan, hova, level-1 Atszallasok, sys connect by path(honnan||'->'||hova, '/'), connect by isleaf, connect by iscycle FROM jaratokSTART WITH honnan <sup>=</sup>'SF'

CONNECT BY NOCYCLE PRIOR hova = honnan;

### **Rekurzív Eljut feladat PSM-ben ---1**

- > Az ELJUT feladatot a gyakorlaton oldjuk meg Oracle PL/SQL-ben, itt csak a vázlata PSM-ben
- > A ciklus során ellenőrizni kell, hogy addig hajtsuk végre a ciklust, amíg növekszik az eredmény (Számláló)
- DECLARE RegiSzamlalo Integer; UjSzamlalo Integer;
- ▶ Deklarációs rész után BEGIN ... END; között az utasítások, először az eljut táblának kezdeti értéket adunk (a megvalósításnál az INSERT-nél figyelni, hogy ne legyenek ismétlődő sorok: select distinct) delete from eljut;<br>incoatt into eliut (

insert into eljut (SELECT distinct honnan, hova FROM jaratok);

### **Rekurzív Eljut feladat PSM-ben ---2**

- Szamlalo változóknak adunk kiindulási értéket: SET RegiSzamlalo = 0; select count(\*) into UjSzamlalo from eljut;
- A ciklust addig kell végrehajtani, amíg növekszik az eredmény (Szamlalo) duplikátumokra figyelni!LOOP

insert into eljut (lásd a köv.oldalon...) select count(\*) into UjSzamlalo from eljut; EXIT WHEN UjSzamlalo = RegiSzamlalo; SET RegiSzamlalo = UjSzamlalo; END LOOP;

#### **Rekurzív Eljut feladat PSM-ben ---3**

 Az eljut tábla növelése a ciklusban, figyelni kell a duplikátumokra, csak olyan várospárokat vegyünk az eredményhez, ami még nem volt! insert into eljut

(select distinct eljut.honnan, jaratok.hova from eljut, jaratok --- \*from (lineáris rekurzió) where eljut.hova = jaratok.honnan and (eljut.honnan,jaratok.hova) NOT IN (select \* from eljut));

> Megjegyzés: PSM-ben a nem-lineáris rekurzió is megengedett: from eljut e1, eljut e2 ---\*from-ban

<sup>09</sup>C\_RekurzioPSMben // Adatbázisok-1 előadás // Ullman-Widom (Stanford) tananyaga alapján // Hajas Csilla (ELTE IK)